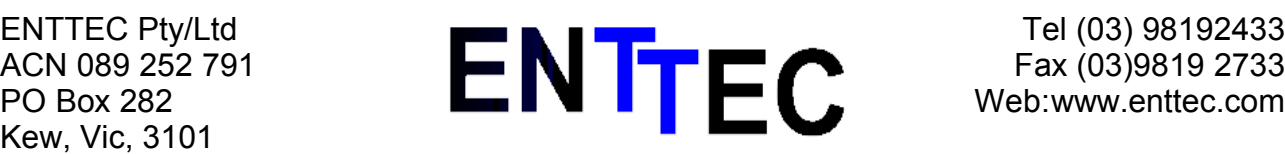

# DMX Communications Protocol V1.7

#### **DOC:9M010**

The purpose of this document is to define the serial communications protocol between the host (any RS232 compatible device) and the DMX unit.

The command list is devided into two sections, normal command list and debug command list. You should always use the normal command list in you applications.

Not all commands are available on each unit, please refer to the documentation of each unit for the exact set of commands implemented.

## Normal Command List

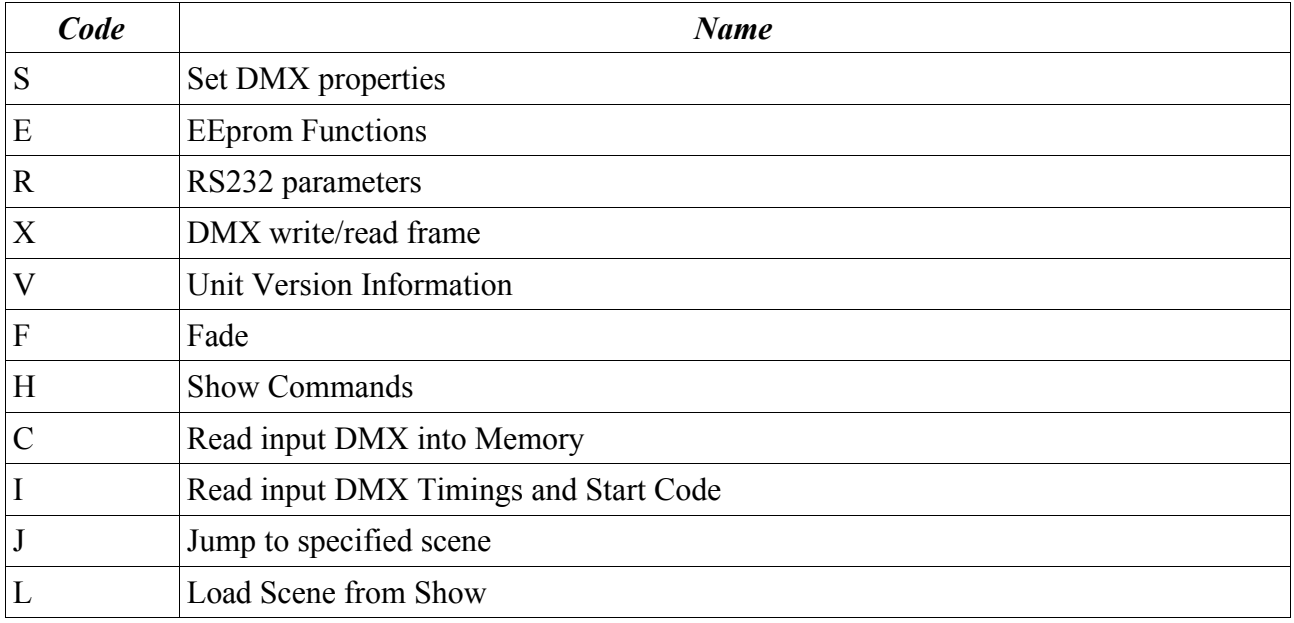

## Debug Command List

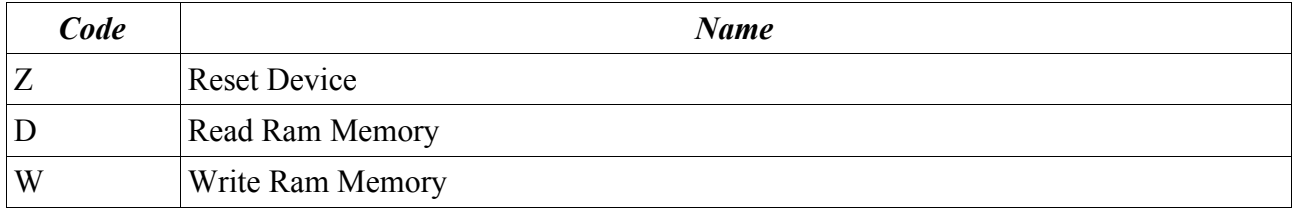

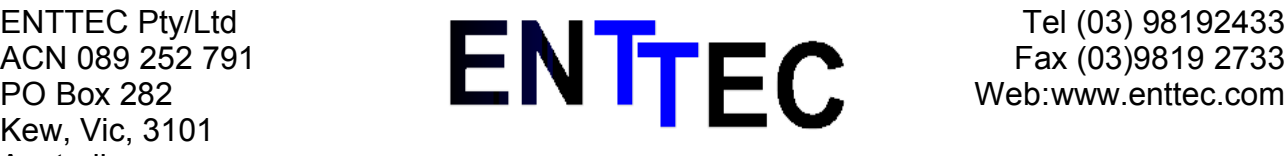

# **S Command**

#### S0 Modify the DMX512 TX parameters

**Warning the x,y and z values are BINARY data, not ascii, to send a start code of 0 you will** have to send the following datastream: 0x53 0x30 0x00 ... ...

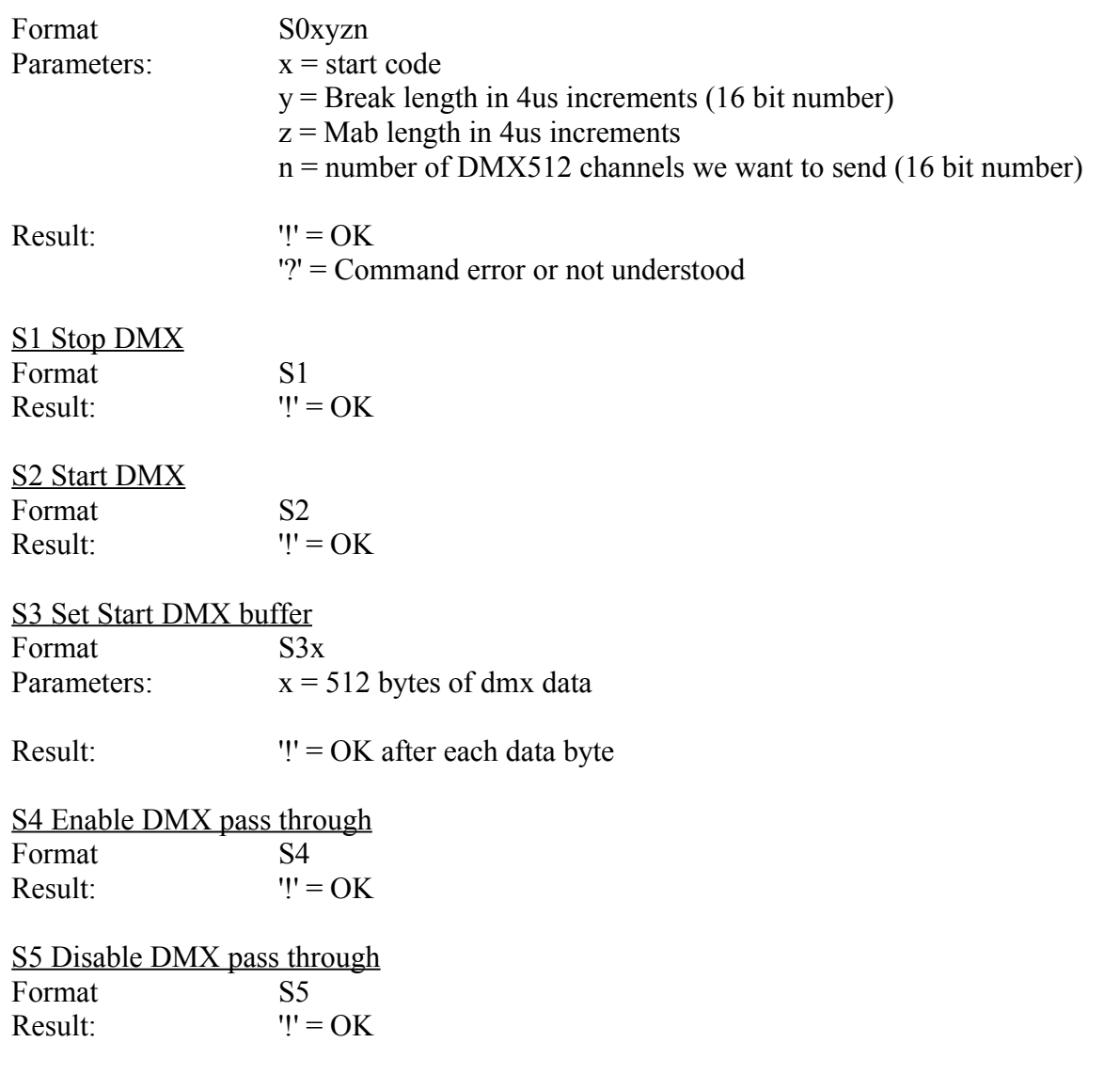

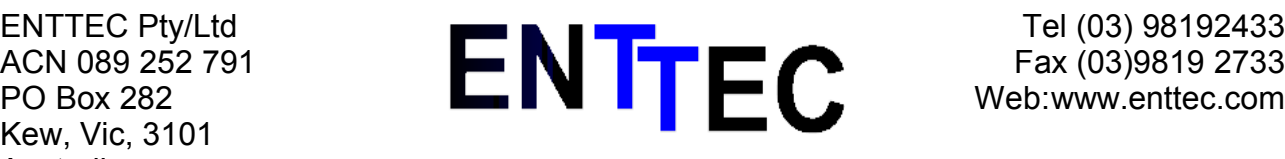

## **E Command**

Read and write the on board EEProm

#### E0 Command, write EEPROM

Warning: During a long upload the DMX TX will be paused. Between each byte of data the device will send back '!' to acknowledge the write, you must wait for this handshake caracter before sending another byte.

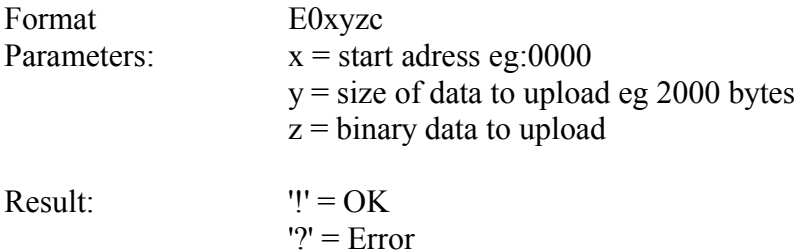

E1 Command, read EEPROM Warning: During a long download the DMX TX may be paused.

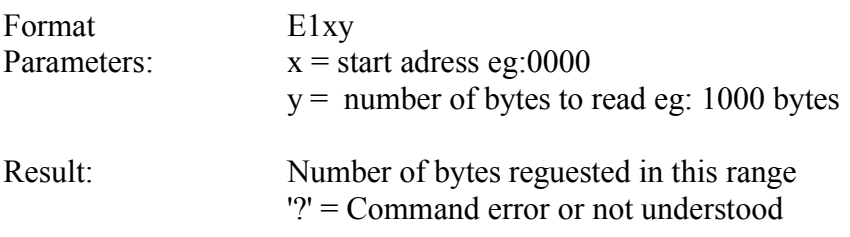

## **R Command**

This command will set the RS232 communications protocol parameters

Warning: After a communications speed change, the result code will be returned at the new speed. The unit will return the Result code 3 times.

It is strongly recomended to work at the highest possible speed. On low communication speeds the DMX TX may be paused for long periods while downloading buffers.

## **Default is : 9600 bauds, no hanshaking, 1 stop bit, no parity**

(Letters are capital)

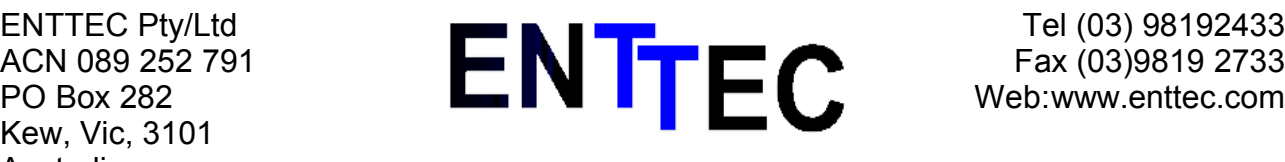

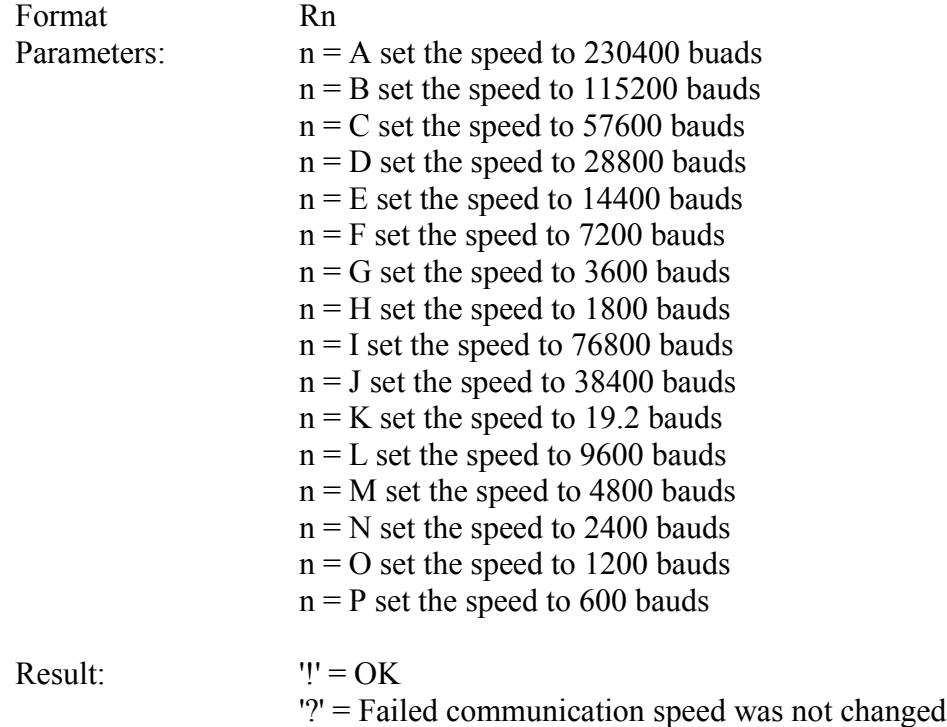

# **X Command**

This command must be used to update the DMX TX buffer and read the DMX RX buffer

## **Page 0 is the default DMX TX page. Page 1 is only used for the F (fade) commands**

X0 Command, write DMX buffer page 0 Warning: During a long download the DMX TX may be paused.

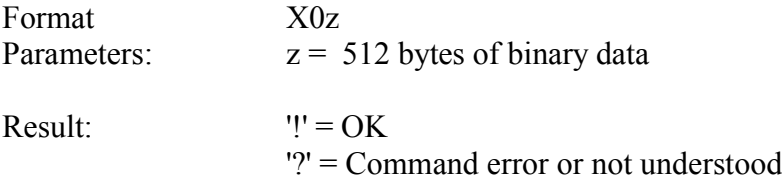

X1 Command, write DMX buffer page 1 Warning: During a long download the DMX TX may be paused.

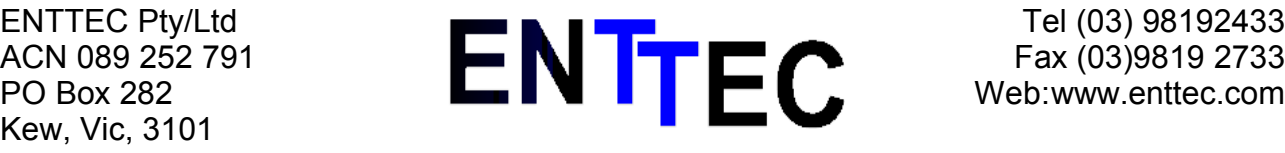

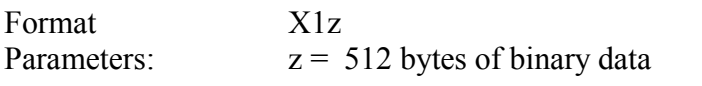

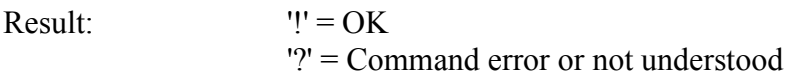

X2 Command, read DMX buffer Warning: During a long upload the DMX TX may be paused.

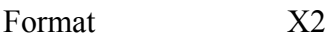

Result: 512 bytes of data '?' = CRC check failed

#### X4 Command, write one byte into DMX buffer page 0

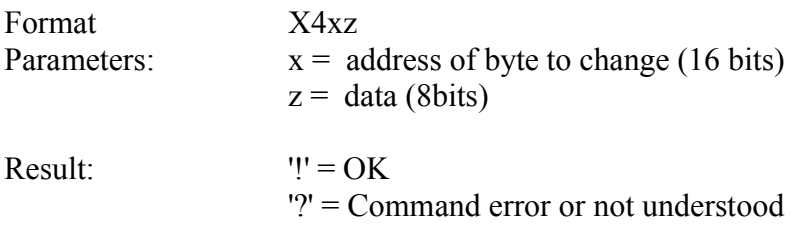

#### Xn Command, set TX buffer to predefined pattern

It is strongly recomended to use these functions as much as possible as they are executed at very high speeds (300 times faster then an update with 'X0') by the internal processor

> $n = 6$  Clear memory, all values et to 0  $n = 7$  Set all values to full (0xFF)  $n = 8$  Set all values to half  $(0x7F)$  $n = 9$  Ramp values 0 to 256 to 0

## **V Command**

This command will return a string representing the version information of the unit and the capabilities code.

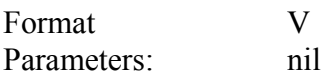

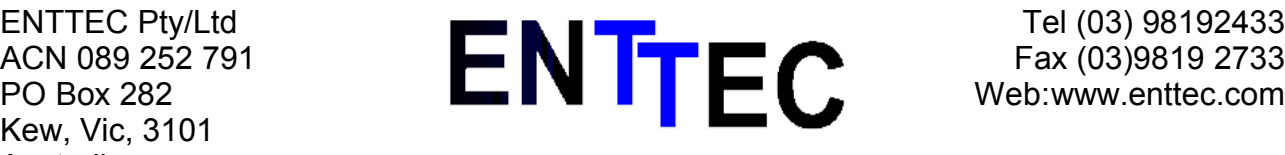

Result: 'V1.00 CP15'

Capabilities code definition:

First Letter: Product Type P = DMXPlayBack  $O =$ DMXOem  $Z =$ Reserved

Second Letter: Reserved

Third Letter: Reserved

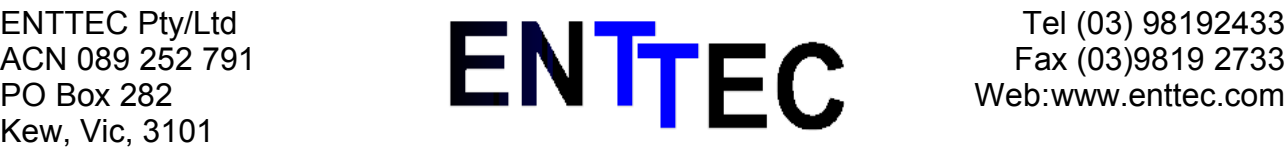

# **F Command**

This command is used to fade between two scenes. The fade will start as soon as the command is received.

It is strongly recomended to use this function (in contrast to manual update with the X command) for fading as all fades are calculated internally at very high speeds.

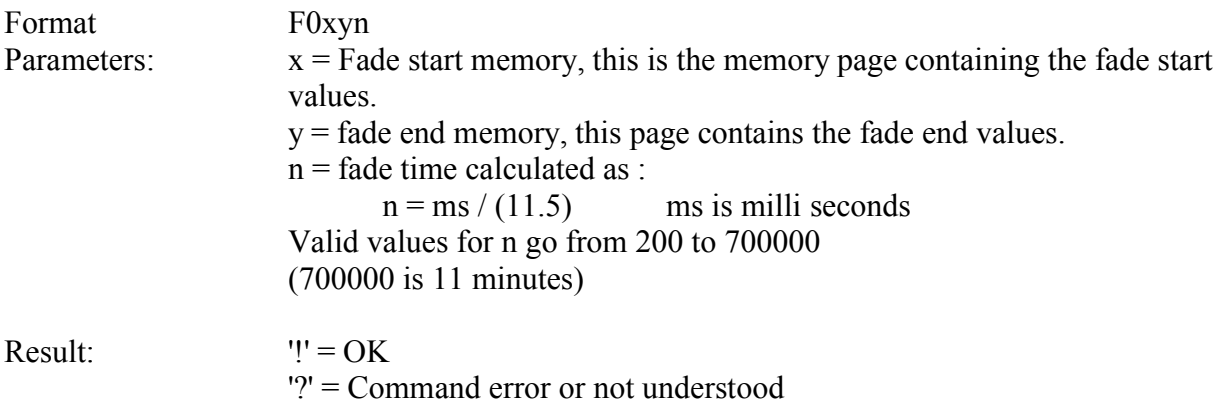

**Warning the n value is 16 bit BINARY data, not ascii, to send a fade time of 2 seconds from page 0 to page 1, you will have to send the following datastream: 0x46 0x30 0x30 0x31 0x00 0xAE**

 $0xAE = 2000 / 11.5 = 174$ 

**In the DMXPlayback MK2 the fade time is in hundredths of a second. There is NO need for clauculations**

**example 0x46 0x30 0x31 0x00 0x20 will fade from 0 to 1 in 0x20 = 32 = 3.2 seconds**

**Also, please note: The memory pages do not alternate anymore in the DMXPlayback MK2 , page 0 is ALWAYS the DMX transmit page and page 1 is ALWAYS the next scene page. You always fade from 0 to 1**

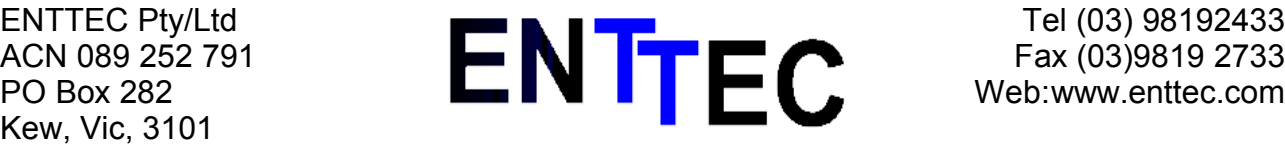

**So to run a show you would**

**Load 0 Load 1 Fade 0 to 1 Load 1 Fade 0 to 1 Load 1 Fade 0 to 1** 

## **H Command**

This command is used to start,stop a show and set the show to run.

H0 Command, Start Show

Format H0

If no show is stored this will have no effect

H1 Command, Stop Show

The command will stop the show.

Format H1

H3 Command, Start Show with loop times

Format H3x

## **Warning the X value is 8 bit BINARY data, not ascii.**

This command will start the show and loop X times. To run the show once X must be set to 0x00 the maximum number of loops is 100. If X is set to 101 the show will loop forever.

H5 Command, Erase Show

The command will stop the show.

Format H5x **Warning the X value is 8 bit BINARY data, not ascii.**

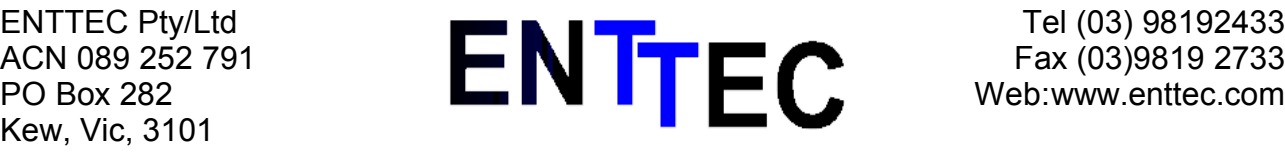

#### HA to HZ Command, Set Show to Run

This command will set the show to run, HA is the first show HB the second and so on. To Run a diferent show you must first stop the current show, set the show to run and then start the show again.

Eg:

To run show C you would send the following commands:

H1 HC H0

H<sub>2</sub> Command, Get current running show

Format H<sub>2</sub>

Result: if a show is runnin, the device will return the letter of the corresponding show If no show is running 0 (zero) will be returned

# **C Command**

Read DMX RX

When you issue this command data may be sent up to 2 seconds after the command is sent. This will be the case if no DMX signal is present. Otherwise the data will be sent as soon as the DMX frame has been read.

Format I Result: n  $n =$  number of DMX512 channels the unit has received (16 bits)

If the unit cannot read any DMX signal the channel count will be 0

## **I Command**

Read DMX RX Timings and start Code

When you issue this command data may be sent up to 2 seconds after the command is sent. This will be the case if no DMX signal is present. Otherwise the data will be sent as soon as the DMX frame has been read.

Format I Result: nxyz

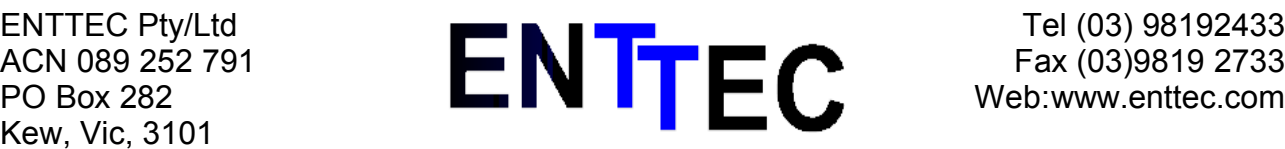

 $n =$  number of DMX512 channels the unit has received (16 bits)  $x =$ Break length (24 bit number) formula is: Break Length in nano seconds  $= 340x + 120$  $y = Mab$  length (24 bit number) formula is: Break Length in nano seconds  $=200y+120$  $z =$ Start Code

If the unit cannot read any DMX signal the break length will be set to 0xFFFFFF, and channel count will be 0

# **J Command**

Jump to a particular scene in the show

For the function to work properly you must **download the show with no scene compression**.

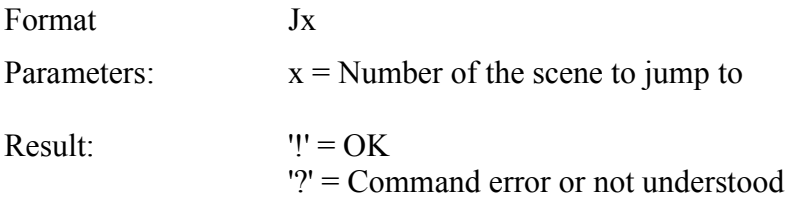

## **L Command (Firmware V2.21 and above)**

This command will load a selected scene from aselected show into the specified memory page

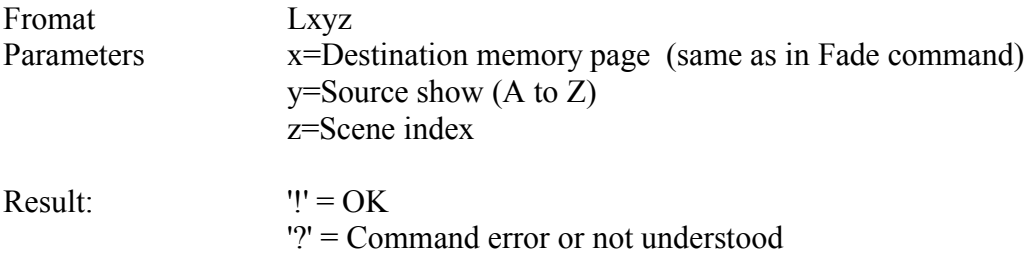

**Warning the z value is 8 bit BINARY data, not ascii. In the DMXPlayback MK2 z is a 16 bit number MSB first.**

## **example : 0x4C 0x00 0x41 0x00 0x00 will load scene 0 from show A into memory page 0 (the DMX transmit page)**

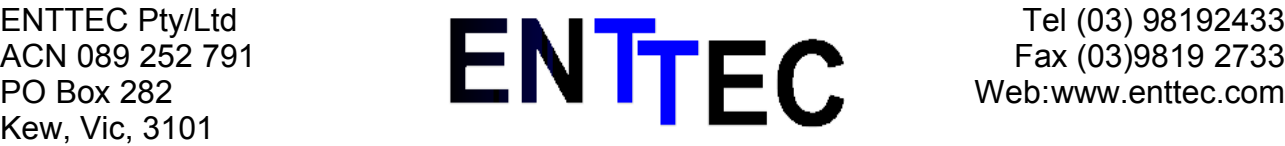

#### **example 0x4C 0x01 0x41 0x00 0x01 will load scene 1 from show A into memory page 1 (the next scene page)**

# **DEBUG Command List**

## **Z Command**

This command will do a soft reset on the unit.

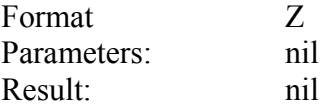

# **D Command**

Dumps the specified Ram page, each ram page is 512 bytes in size

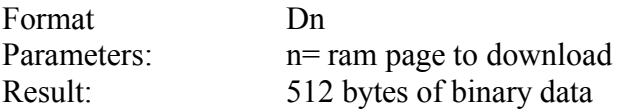

# **W Command**

Writes the specified Ram page, each ram page is 512 bytes in size

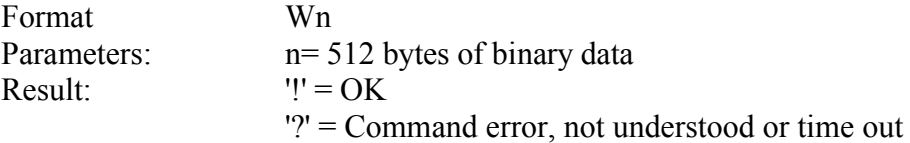

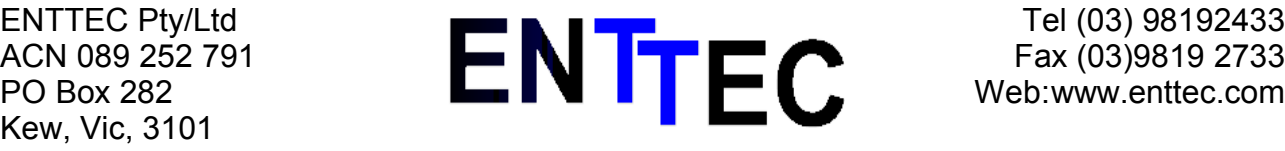

# **Disclaimer**

This document is Copytright ENTTEC P/L 2000, any reproduction without explicit written permission is forbidden. You may only use this document to program and operate products made by ENTTEC P/L. ENTTEC will not be liable for any loss resulting the misuse of any information contained in this document.

In other words if you screw up your show because you used an internal command don't blaim us.